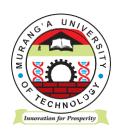

# **MURANG'A UNIVERSITY OF TECHNOLOGY**

## SCHOOL OF COMPUTING AND INFORMATION TECHNOLOGY

### DEPARTMENT OF INFORMATION TECHNOLOGY

#### UNIVERSITY ORDINARY EXAMINATION

2017/2018 ACADEMIC YEAR

FIRST YEAR FIRST SEMESTER EXAMINATION FOR THE DEGREE IN BACHELOR OF SCIENCE IN TOURISM MANAGEMENT

SIT 100 – INTRODUCTION TO COMPUTER APPLICATIONS

**DURATION: 2 HOURS** 

DATE: 8<sup>TH</sup> DECEMBER, 2017

TIME: 2.00 - 4.00 P.M.

#### **Instructions to Candidates:**

- 1. Answer **Question 1** and **Any Other Two** questions.
- 2. Mobile phones are not allowed in the examination room.
- 3. You are not allowed to write on this examination question paper.

# **SECTION ONE - COMPULSORY**

# **QUESTION ONE**

| (a) | State the function of each of the following features in a word processor                          |                 |  |
|-----|---------------------------------------------------------------------------------------------------|-----------------|--|
|     | i. Thesaurus (1 Mark)                                                                             |                 |  |
|     | ii. Format painter (1 Mark)                                                                       |                 |  |
| (b) | With the aid of an example, differentiate absolute cell reference from relative cell reference as |                 |  |
|     | used in spreadsheet programs                                                                      | (4 Marks)       |  |
| (c) | Anita had the following errors displayed in different cells when working on a w                   | orksheet.       |  |
|     | Explain the cause of each of the errors and a possible solution                                   |                 |  |
|     | i. #####                                                                                          | (2 Marks)       |  |
|     | ii. #REF!                                                                                         | (2 Marks)       |  |
|     | iii. # Value!                                                                                     | (2 Marks)       |  |
| (d) | Peter intends to purchase word processing software for a company. Explain THREE factors that      |                 |  |
|     | he should consider                                                                                | (6 Marks)       |  |
| (e) | Analyze the THREE basic classification of computer software                                       | (6 Marks)       |  |
| (f) | Explain THREE reasons why USB flash memory are more preferred than compact disks                  |                 |  |
|     |                                                                                                   | (6 Marks)       |  |
|     | SECTION TWO – ANSWER ANY TWO                                                                      |                 |  |
| _   | STION TWO                                                                                         |                 |  |
| (a) | explain each of the following features as applied in word processing applications:                |                 |  |
|     | i. Footnote                                                                                       | (2 Marks)       |  |
|     | ii. Endnote                                                                                       | (2 Marks)       |  |
|     | iii. Watermark                                                                                    | (2 Marks)       |  |
| (b) | explain the circumstance that would necessitate a computer user to apply the mai                  | I merge feature |  |
|     | n word processing                                                                                 | (2 Marks)       |  |
| (c) | Data security should be an important area of concern for every small business ow                  | ner. Outline    |  |
|     | OUR data safety measures that can be adopted                                                      | (4 Marks)       |  |
| (d) | explain the function of section breaks as used in word processing applications                    | (2 marks)       |  |
| (e) | Use a diagram to identify the main functional components of a computer system and show the        |                 |  |
|     | ata control signals and instruction flow from one component to another                            | (6 Marks)       |  |

### **QUESTION THREE**

| (a) | Explain the circumstance under which each of the following features could be applied in a |
|-----|-------------------------------------------------------------------------------------------|
|     | spreadsheet program:                                                                      |

i. Filtering (2 Marks)

ii. Sorting (2 Marks)

- (b) Distinguish between the Auto complete and Auto correct feature in word processing (2 Marks)
- (c) Explain a circumstance that would necessitate the use of each of the following features on an email application:

i. BCC (2 Marks)

ii. CC (2 Marks)

(d) Casper was required to purchase a laptop for a client. Explain THREE factors that he should consider, other than cost (6 Marks)

(e) Distinguish between digital and analog computer (4 Marks)

#### **QUESTION FOUR**

- (a) Differentiate between super computer and main frame computers (3 Marks)
- (b) ICT is pivotal to the success of devolution in Kenya. Explain THREE measures that could be realized with its adoption in the County Government (6 Marks)
- (c) Wireless internet is prone to unauthorized user access. Explain THREE measures that could be used to mitigate this problem (3 Marks)
- (d) Computers cannot work without operating systems. Explain FOUR functions of the software to justify this statement (8 Marks)